# Filtri RC e Python

francesco.fuso@unipi.it; http://www.df.unipi.it/∼fuso/dida

(Dated: version 8 - FF, 18 maggio 2017)

Questa nota riporta istruzioni e commenti sulla costruzione della curva di risposta e del diagramma di Bode di un filtro RC usando Python e fa riferimento all'esperienza pratica di progettazione e costruzione di filtri RC "a un polo" (passa-basso o passa-alto, con un solo elemento resistivo e un solo elemento capacitivo).

### I. INTRODUZIONE

I filtri sono in generale dei dispositivi la cui risposta è in grado di "lasciar passare" segnali sinusoidali in un certo intervallo di frequenza, la cui ampiezza e fase vengono dunque modificati solo in modo trascurabile, e invece di "modificare", cioè attenuare e sfasare, segnali sinusoidali in un altro intervallo di frequenza. Nello specifico, un filtro passa-basso attenua segnali di frequenza al di sopra di un certo valore, un filtro passa-basso attenua quelli di frequenza al di sotto di un certo valore. Con un ragionamento naïf si potrebbero ipotizzare delle curve di risposta "a gradino", in cui il guadagno cambia in modo brusco a seconda che si sia al di sotto o al di sopra di una certa frequenza (o viceversa, a seconda dle tipo di filtro).

Come sarà illustrato brevemente in questa nota, il comportamento dei filtri reali non segue questa descrizione, prevedendo una "regione di transizione" nella quale il guadagno, e anche lo sfasamento, dipende dalla frequenza, dando luogo a curve di risposta che sono "smussate" rispetto al gradino. Ciò può essere facilmente determinato nel caso dei filtri RC.

In primo luogo, un filtro RC è un dispositivo passivo; infatti i suoi componenti non sono in grado di produrre amplificazione di segnali, per cui, in ogni caso, il filtro si comporta come un elemento che attenua, e sfasa, il segnale in uscita  $V_{out}$  rispetto a quello in ingresso  $V_{in}$ (questi segnali sono ovviamente dipendenti dal tempo t). La relazione tra uscita e ingresso è contenuta nella cosiddetta funzione di trasferimento o funzione di risposta, del circuito,  $T(\omega)$ , generalmente complessa.

Nell'ambito del metodo simbolico, cioè supponendo segnali sinusoidali in uscita e in ingresso ed usando la forma fasoriale per esprimerli, si ha:  $V_{\omega,out} = T(\omega)V_{\omega,in}$ . Le ampiezze (ovvero i valori picco-picco, il comportamento è ovviamente lo stesso per ampiezze e piccopicco) sono determinate dai moduli dei fasori considerati:  $|V_{\omega,out}| = |T(\omega)V_{\omega,in}| = A(\omega)|V_{\omega,in}|$ , dove abbiamo introdotto la funzione (reale)  $A(\omega) = |T(\omega)|$  che, essendo pari al rapporto tra ampiezza in uscita e ampiezza in ingresso, mostra proprio quanto vale il guadagno in ampiezza all'uscita rispetto all'ingresso. Per i filtri passivi, è sempre  $A(\omega) \leq 1$ , motivo per cui si usa qualche volta il termine attenuazione invece che guadagno. Dal punto di vista linguistico, questo nome è non corretto, dato che l'attenuazione è evidentemente più rilevante per valori sempre più piccoli di  $A(\omega)$ . Tuttavia useremo spesso, qui

e altrove, la denominazione di attenuazione invece che guadagno per questa funzione.

#### A. decibel

Molto spesso si ha a che fare con guadagni, o attenuazioni, che hanno valori numerici molto piccoli o molto grandi. Un'unità di misura opportuna in tali situazioni è il decibel (dB). Il guadagno, o attenuazione, dell'ampiezza del segnale in dB è definita nel seguente modo:

$$
A(\omega) \text{ [dB]} = 20 \log_{10} \left( \frac{V_{out}}{V_{in}} \right) , \qquad (1)
$$

dove $V_{out}$ e $V_{in}$ rappresentano le  $\emph{ampiezze}$ dei segnali in uscita e in ingresso [1].

## II. PASSA-BASSO E PASSA-ALTO

Un filtro passa-basso di quelli considerati qui è composto dalla serie di un resistore e di un condensatore. L'ingresso è collegato al generatore di forme d'onda, l'uscita misura la d.d.p. ai capi del condensatore.

La funzione di trasferimento complessa per il circuito considerato (stiamo trascurando la resistenza interna del generatore e gli effetti di quella dello strumento di misura) è del tipo:

$$
T(\omega) = \frac{1}{1 + j\omega RC} = \frac{1}{1 + j\omega/\omega_T} , \qquad (2)
$$

dove abbiamo definito la frequenza angolare di taglio  $\omega_T = 1/(RC)$ . Ricordando il legame tra frequenza angolare e frequenza,  $\omega = 2\pi f$ , e definendo la frequenza di taglio  $f_T = \omega_T/(2\pi) = 1/(2\pi RC)$ , si ha anche

$$
T(f) = \frac{1}{1 + j f / f_T} \tag{3}
$$

Lo sfasamento  $\Delta \phi$  tra i fasori  $V_{\omega,out}$  e  $V_{\omega,in}$  è legato al rapporto tra parte immaginaria e parte reale della funzione di trasferimento, cioè

$$
\tan(\Delta \phi) = \frac{Im\{T(f)\}}{Re\{T(f)\}} = -\frac{f}{f_T},\tag{4}
$$

Si ha  $\Delta \phi \rightarrow 0$  per  $f \rightarrow 0$ ,  $\Delta \phi \rightarrow -\pi/2$  per  $f \rightarrow \infty$ ; inoltre è  $\Delta \phi_T = -\pi/4$  per  $f = f_T$ . Notate che i segni negativi che compaiono negli sfasamenti richiedono attenzione per essere determinati dal punto di vista sperimentale, e spesso è sufficiente, e generalmente più semplice, misurarli in valore assoluto.

Per determinare il guadagno, o attenuazione,  $A(f)$  delle ampiezze occorre considerare il modulo dei fasori (appunto le ampiezze delle forme d'onda), che, come già affermato, è determinato dal modulo della funzione di trasferimento. Si ha per un filtro passa-basso:

$$
A(f) = |T(f)| = \frac{1}{\sqrt{1 + (f/f_T)^2}}.
$$
 (5)

Si vede facilmente che  $A(f) \to 1$  per  $f \to 0$ ,  $A(f) \to 0$ per  $f \to \infty$ ; inoltre è  $A_T = 1/\sqrt{2}$  per  $f = f_T$ . Spesso si definisce un'ulteriore frequenza caratteristica dei filtri,  $f_{1/2}$ , che equivale alla frequenza a cui l'attenuazione vale  $A(f_{1/2}) = 1/2$ . Si vede anche facilmente che  $f_{1/2} = \sqrt{3}f_T$ (e inoltre a tale frequenza si ha  $\Delta\phi_{1/2} = -\pi/3$ ).

Un filtro passa-alto di quelli qui considerati è fatto ancora dalla serie di un condensatore e di un resistore, ma stavolta l'uscita è presa ai capi del resistore. La funzione di trasferimento è, in questo caso

$$
T(f) = \frac{1}{1 - jf_T/f} , \qquad (6)
$$

a cui corrispondono l'attenuazione

$$
A(f) = |T(f)| = \frac{1}{\sqrt{1 + (f_T/f)^2}},
$$
\n(7)

e lo sfasamento

$$
\tan(\Delta \phi) = \frac{Im\{T(f)\}}{Re\{T(f)\}} = \frac{f_T}{f} . \tag{8}
$$

Si vede facilmente che  $A(f) \to 1$  per  $f \to \infty$ ,  $A(f) \to 0$ per  $f \to 0$ ; inoltre è  $A_T = 1/\sqrt{2}$  per  $f = f_T$  e  $A_{1/2} =$  $1/2$  per  $f_{1/2} = f_T / \sqrt{3}$  (e inoltre a tale frequenza si ha  $\Delta\phi_{1/2} = \pi/3$ .

## III. MISURE SUL FILTRO PASSA-BASSO

Ho costruito e fatto misure [2] su un filtro passa-basso realizzato con  $R = (3.27 \pm 0.03)$  kohm (misurata con multimetro digitale) e  $C = 0.1 \mu$ F con tolleranza 10%. Per questo filtro ci si aspetta  $f_{T,att} = (487 \pm 53)$  Hz, essendo l'incertezza dovuta principalmente alla tolleranza sulla capacità. Notate che l'uso di un valore di resistenza ben più alto della resistenza interna del generatore  $(r = 50 \text{ ohm})$  ci permette di considerare approssimativamente trascurabile quest'ultima. Infatti l'impedenza del circuito vale, in modulo,  $|Z_{tot}| = \sqrt{R^2 + 1/(\omega C)^2}$ , che, per la scelta fatta, è sempre ben maggiore di r a qualsiasi valore della frequenza esplorato nell'esperimento. Dunque d'ora in avanti considererò ideale il generatore, invitandovi tuttavia a considerare un modello più realistico per le vostre analisi.

In primo luogo ho determinato sperimentalmente la frequenza di taglio  $f_T$ : a questo scopo ho misurato l'ampiezza picco-picco del segnale in ingresso  $V_{in} = (9.9 \pm 0.4)$ V, dove l'incertezza tiene conto dell'errore di calibrazione dato dal costruttore e della difficoltà di posizionare correttamente i cursori dell'oscilloscopio sui picchi, cioè dello spessore della traccia. Quindi ho cercato al variare della frequenza (girando lentamente la manopola del generatore di funzioni) il valore per cui questa ampiezza si √ riduceva di un fattore  $1/\sqrt{2}$ , che è la frequenza di taglio. Ho ottenuto  $f_T = (480 \pm 10)$  Hz, valore in accordo con le attese. L'incertezza qui è dovuta non solo alla precisione con cui si determina la frequenza (il frequenzimetro integrato nell'oscilloscopio ha una precisione nominale dello 0.01%, quella del frequenzimetro integrato nel generatore di forme d'onda, debitamente termalizzato, è 20 ppm  $\equiv 0.002\%$ , oltre all'incertezza di lettura pari a  $\pm 1$  digit) o alla stabilità del generatore (che fa "ballare" qualche cifra significativa sui display dei frequenzimetri), ma soprattutto all'errore che si compie nella misura dell'ampiezza e nell'accuratezza con cui può essere determinata la frequenza generata. Questa situazione è tipica di quando si eseguono misure "indirette", o "condizionate": infatti basta sfiorare la manopola del generatore di forme d'onda per vedere sensibili cambiamenti di frequenza, pur mantenendosi pressoché inalterata la condizione richiesta sull'ampiezza. Ho ripetuto varie volte la misura e stimato di conseguenza l'incertezza dallo scarto dei risultati. Ho anche misurato lo sfasamento a questa frequenza, ottenendo  $\Delta \phi_T = -(0.26 \pm 0.03) \pi$  rad, dove l'incertezza è dovuta principalmente alla difficoltà di individuare l'istante in cui le tracce passano per il livello di zero (le tracce sono spesse).

Inoltre ho individuato la frequenza  $f_{1/2}$  alla quale l'ampiezza in uscita è la metà di quella in ingresso, trovando  $f_{1/2} = (876 \pm 12)$  Hz [sfasamento corrispondente  $\Delta\phi_{1/2} = -(0.32 \pm 0.03)\pi$  rad. I valori di  $f_T$  e  $f_{1/2}$ sono in accordo con le attese basate sui valori nominali di progetto. Inoltre gli sfasamenti misurati sono anche in accordo con le aspettative (rispettivamente  $-\pi/4$ e  $-\pi/3$ ). A causa della difficoltà nel determinare il segno dello sfasamento, che necessita di porre attenzione su quale forma d'onda fa scattare il trigger dell'oscilloscopio, sarebbe stato accettabile anche darne una misura in valore assoluto.

Ho quindi misurato le ampiezze picco-picco  $V_{in,j}$  e  $V_{out,j}$  del segnale in uscita dal filtro a diverse frequenze  $f_j$  e ho quindi fatto determinare a Python l'attenuazione  $A_j = V_{out,j}/V_{in,j}$ . Avendo in mente di dover spazzare un range piuttosto ampio e di dover produrre un grafico in carta bilogaritmica, ho deciso di acquisire i dati a frequenze via via crescenti, l'una circa pari al doppio della precedente (cioè ho variato le frequenze di circa un'ottava alla volta). I dati sono mostrati in Fig. 1. Per le incertezze ∆A<sup>j</sup> ho propagato l'incertezza delle misure di ampiezza, in cui ho tenuto conto sia della calibrazione (dato che ho usato diverse scale di portata su tutti i due canali dell'oscilloscopio) che dell'errore di lettura (cursori e spessore della traccia) Per la misura delle frequenze ho considerato un'incertezza pressoché trascurabile (inferiore all'1%), stimata osservando la cifra ballerina dei display.

Nell'eseguire l'esperimento ho notato un aspetto fastidioso dal punto di vista sperimentale, legato alla progressiva riduzione del valore di ampiezza dell'onda prodotta dal generatore (a prescindere dal carico, è un problema di mancata stabilizzazione in temperatura) nel corso delle misure. Per minimizzarne gli effetti ho cercato di eseguire le misure rapidamente, ottenendo tuttavia variazioni di Vin,j maggiori dell'errore di misura. La procedura di determinazione di  $A_i$  permette nominalmente di risolvere il problema, dato che il valore corrispondente risulta dal rapporto tra tensioni misurate "quasi" contemporaneamente.

Ho quindi eseguito un best-fit dei dati col metodo del minimo  $\chi^2$  usando la funzione Eq. 5 moltiplicata per una costante a, cioè la

$$
A(f) = \frac{a}{\sqrt{1 + (f/f_T)^2}} , \qquad (9)
$$

e lasciando come parametri liberi di fit  $a \in f_T$ .

Il best-fit riproduce in modo adeguato i dati sperimentali, come mostrato in Fig. 1, dove il pannello superiore riporta il grafico dei residui normalizzati (ho usato il complicato pacchetto gridspace, che si importa da matplotlib, per creare subplots di diversa altezza). I risultati del best-fit sono

$$
a = 0.995 \pm 0.007 \tag{10}
$$

$$
f_T = (479 \pm 5) \text{ Hz} \tag{11}
$$

$$
\chi^2/\text{ndof} = 5.3/11\tag{12}
$$

norm. cov. = 
$$
-0.89
$$
 (13)

$$
\mathtt{absolute\_sigma} = \mathtt{False}. \qquad (14)
$$

Si nota che il parametro a è compatibile con l'unità, come atteso, e che  $f_T$  è compatibile con  $f_{T,att}$  (grazie anche alla grande incertezza con cui il valore atteso è stato determinato); a causa della possibile sovrastima delle incertezze dovuta all'impiego dell'errore sistematico (di calibrazione) nelle misure con l'oscilloscopio, si ha  $\chi^2_{rid} < 1$ . Infine i due parametri di fit sono fortemente (anti)correlati l'un l'altro. Per questo motivo un best-fit imponendo  $a = 1$  e lasciando come solo parametro libero  $f<sub>T</sub>$  potrebbe risultare più sensato.

Si vede in ogni caso come esista, sia nei dati che nei risultati del modello, un'ampia regione di transizione, non limitata per alte frequenze, in cui il guadagno diminuisce in funzione della frequenza.

#### A. Misure sul filtro passa-alto

Ho fatto le stesse operazioni (misura, grafico, best-fit) anche per un filtro passa-alto, costruito con  $R = (672 \pm 5)$ ohm e  $C = 0.1 \mu$ F (con tolleranza del 10%). Per questo

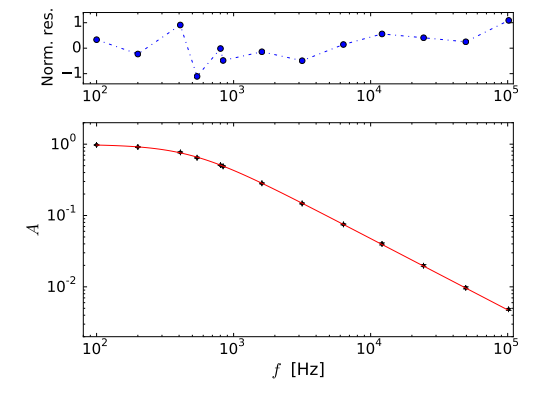

Figura 1. Dati sperimentali e risultato del best-fit a due parametri per le misure sul filtro passa-basso, eseguito come discusso nel testo. Il pannello superiore riporta il grafico dei residui normalizzati.

filtro mi aspetto  $f_T = (2370 \pm 256)$  Hz. La scelta della frequenza di taglio un po' più alta che non per il passabasso aiuta a fare misure (qui sono interessanti i dati presi a  $f < f<sub>T</sub>$  e in questo modo si riesce a esplorare facilmente un buon intervallo di frequenze). Purtroppo, però, con la disponibilità di capacitori del laboratorio questo comporta di usare una resistenza relativamente prossima alla resistenza interna del generatore, che quindi potrebbe cominciare a comportarsi in maniera non ideale: siete invitati a tenerne conto nelle vostre analisi.

I valori delle frequenze caratteristiche ottenuti dalle misure, risultati tutti in buon accordo con le attese, sono:  $f_T = (2220 \pm 10)$  Hz  $[\Delta \phi_T = (0.23 \pm 0.04)$   $\pi$  rad],  $f_{1/2} =$  $(1280 \pm 12)$  Hz  $[\Delta \phi_{1/2} = (0.35 \pm 0.03) \pi$  rad].

In analogia con quanto riportato nella sezione precedente, ho anche qui fatto determinare a Python l'attenuazione  $A_i$  e il corrispondente array di incertezze  $\Delta A_i$ , ho disegnato il grafico in rappresentazione bilogartimica e fatto un best-fit secondo la funzione Eq. 7 moltiplicata per il parametro a, cioè

$$
A(f) = \frac{a}{\sqrt{1 + (f_T/f)^2}},
$$
\n(15)

lasciando come parametri liberi  $a \in f_T$ .

Anche in questo caso il best-fit descrive in modo appropriato i dati sperimentali, come si vede in figura. I risultati sono

$$
a = 1.003 \pm 0.008 \tag{16}
$$

$$
f_T = (2.23 \pm 0.03) \text{ kHz} \tag{17}
$$

$$
\chi^2/\text{ndof} = 6.3/12\tag{18}
$$

$$
norm. cov. = 0.93 \tag{19}
$$

$$
\mathtt{absolute\_sigma} \ = \ \mathtt{False} \ . \tag{20}
$$

e per essi valgono le considerazioni generali svolte per il filtro passa-basso. Anche qui la forte correlazione tra i parametri potrebbe suggerire di eseguire un best-fit a un parametro, imponendo  $a = 1$ .

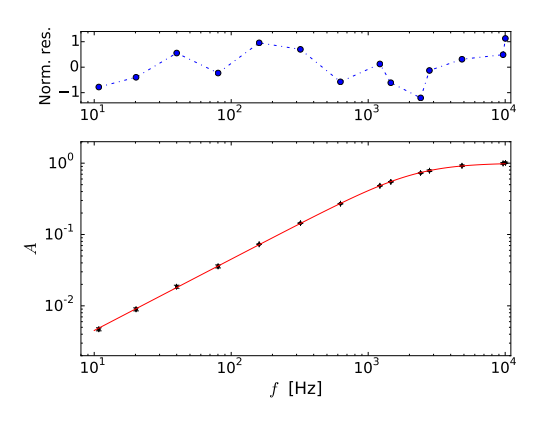

Figura 2. Dati sperimentali e risultato del best-fit a due parametri per le misure sul filtro passa-alto, eseguito come discusso nel testo. Il pannello superiore riporta il grafico dei residui normalizzati.

#### IV. ATTENUAZIONE DI -20 DB/DECADE

Nel caso di  $f \gg f_T$  il guadagno, o attenuazione, del filtro passa-basso si può approssimare con  $A(f) \sim f_T/f$ . Analogamente per il passa-alto, nel caso di  $f \ll f_T$ , il guadagno, o attenuazione, si può approssimare con  $A(f) \sim f/f_T$ . Notate che questi andamenti sono "universali", nel senso che, una volta stabilita la frequenza di taglio, essi valgono per qualsiasi filtro RC "a un polo".

Prendiamo un passa-basso e misuriamone l'attenuazione a due diverse frequenze (tutte e due *superiori* a  $f<sub>T</sub>$ ),  $f_1$  e  $f_2 = 10f_1$ : si avrà  $A_2 = A_1/10$ , cioè l'ampiezza del segnale in uscita alla frequenza  $f_2$  è  $(f_2/f_1) = 10$  volte più piccola rispetto a quella a frequenza  $f_1$ . Che questo sia confermato dalle misure si vede benissimo in Fig. 1. Analogamente, nel caso del filtro passa-alto si vede come, per frequenze *inferiori* a  $f<sub>T</sub>$ , la frequenza più bassa  $(f<sub>1</sub>)$ sia attenuata di un fattore  $(f_2/f_1)$  rispetto alla frequenza più alta  $(f_2)$ .

Quando la frequenza viene moltiplicata per un fattore 10 si dice che essa è variata di una decade. Se si misura l'attenuazione in dB, a frequenze rispettivamente più alte o più basse di  $f_T$  (per passa-basso o passa-alto), si vede che, quando si varia la frequenza di una decade, la variazione dell'attenuazione in dB è  $20 \log_{10}(1/10) = -20$ dB. In altre parole questi filtri attenuano di -20 dB per decade, ovvero la pendenza della curva di risposta è di -20 dB/decade. Poiché una decade è composta da un po' più di tre ottave, si dice anche che questi filtri attenuano di -6 dB per ottava.

Sempre ragionando in termini di dB, notate che alla √ frequenza di taglio l'attenuazione vale  $20\log_{10}(1/\sqrt{2}) \approx$  $-3$  dB, e alla frequenza  $f_{1/2}$  essa vale  $20log_{10}(1/2) \approx -6$ dB.

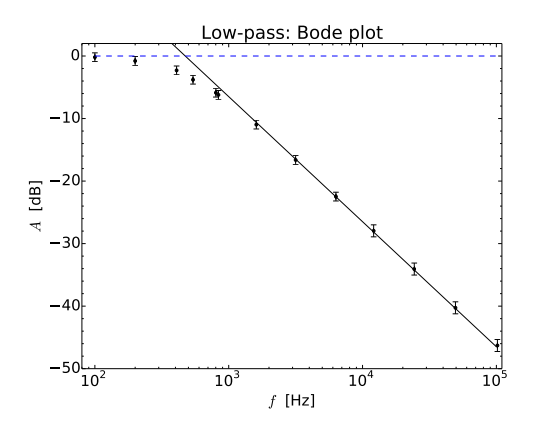

Figura 3. Diagramma di Bode e best-fit della regione di transizione per il filtro passa-basso, eseguito come descritto nel testo.

#### A. Bode per il passa-basso

Passiamo ora al diagramma di Bode. Esso è una rappresentazione dell'attenuazione in dB di un filtro in funzione della frequenza (o, qualche volta, del rapporto  $f/f_T$ ), cioè è un grafico, in scala semilogaritmica (l'asse logaritmico è l'orizzontale, quello delle frequenze), della grandezza  $AdB_i = 20 \log_{10}(A_i)$ . Per costruire il diagramma di Bode occorre quindi graficare un array che contiene tale grandezza [e un array che contiene l'incertezza da attribuire ai dati, costruito usando le regole di propagazione dell'errore come  $\Delta A dB_i =$  $(20/\ln(10))(\Delta A_j/A_j)$ . Il risultato è mostrato in Fig. 3.

Per aggiungere ancora un po' di pepe (o sale), ho deciso di eseguire un best-fit dei dati nella sola regione di transizione, quella in cui l'attenuazione segue l'andamento  $A(f) \sim f_T/f$ . Questa regione è quella che nel Bode plot ha un andamento lineare, così come era lineare l'andamento osservato in Fig. 1. Ho deciso arbitrariamente di considerare nel best-fit solo i dati acquisiti a  $f > 1$  kHz, che corrisponde grosso modo al doppio della frequenza di taglio  $f_T$  determinata prima.

Per selezionare i punti da usare nel best-fit (solo nel best-fit, per la rappresentazione li voglio graficare tutti) ho costruito un array di supporto attraverso un ciclo for e una condizione sul valore  $f_j$  (la condizione è posta attraverso l'istruzione if, siete invitati a provare). Il best-fit di questi dati può essere eseguito sia in modo analitico (si tratta di un andamento lineare ed è consigliabile usare il calcolo analitico) che in modo numerico. Per semplicità, io ho usato il metodo numerico, che permette anche di ottenere l'espressione asintotica dell'errore sui parametri usando l'opzione absolute\_sigma = False (le incertezze sulle misure non hanno carattere sicuramente o prevalentemente statistico).

I dati che intendo fittare sono espressi in dB, cioè essi sono già stati modificati per l'estrazione del logaritmo a base 10 (e poi moltiplicati per 20, secondo la definizione). Dunque la funzione di fit, che chiamerò qui  $q(f)$ ,

deve essere espressa in maniera congrua. Essa può infatti essere determinata calcolando il  $20 \log_{10}(A(f))$ , con  $A(f) = f_T/f$ , cioè

$$
g(f) = 20\log_{10}(\frac{f_T}{f}) = \tag{21}
$$

$$
= \kappa - 20 \log_{10} f , \qquad (22)
$$

con  $\kappa = 20 \log_{10} f_T$  unico parametro libero di fit.

Ovviamente, con questa scelta della funzione di bestfit, occorre fornire un valore iniziale adeguato alla routine di minimizzazione e inoltre, a best-fit eseguito, occorre riconvertire il valore del parametro di best-fit e della sua incertezza ai valori del "parametro fisico"  $f_T = 10^{\kappa/20}$  e della sua incertezza  $\Delta f_T = \Delta \kappa 10^{\kappa/20-1}/(20 \ln(10))$ , dove ∆κ è l'incertezza sul parametro di fit.

La curva di best-fit è sovrapposta ai dati sperimentali (matematicamente trattati) in Fig. 3 e si nota un buon accordo. Il risultato del best-fit è

$$
f_T = (473.4 \pm 11.4) \text{ Hz} \tag{23}
$$

$$
\chi^2/\text{ndof} = 1.1/6\tag{24}
$$

$$
\mathtt{absolute\_sigma} = \mathtt{False}. \qquad (25)
$$

che è ancora in accordo con le attese (ma notate come sia l'incertezza nella valutazione di  $f_T$  che il  $\chi^2$  siano aumentati, anche a causa dell'impiego di un set ridotto di dati e dell'uso di un singolo parametro di fit).

Come ultimo aspetto, il grafico di Fig. 3 mostra anche la cosiddetta *corner frequency*  $f_C$ , che corrisponde all'intercetta fra la curva che descrive l'attenuazione del filtro

[1] Occhio: esiste anche un'altra definizione di attenuazione in dB, che si riferisce però alle attenuazioni di potenze, o comunque di grandezze che dipendono quadraticamente dalle ampiezze. In questa definizione, il coefficiente che moltiplica il logaritmo a base 10 è un 10, e non un 20. Tutto questo ha lo scopo di condurre a un'identica valutazione del guadagno, o attenuazione, in dB nel caso in cui si usino potenze o ampiezze. Proprio per dirla tutta, esistono ancora altre definizioni di dB (più propriamente

nella regione di transizione (la retta continua) e la retta  $A$  [dB] = 0 (linea tratteggiata in blu). Avendo eseguito il best-fit della regione di transizione, è facile individuare analiticamente tale intercetta: deve infatti essere  $f_C = 10^{\kappa/20}$ . Osservate che questa frequenza corrispon $de$ di fatto alla frequenza di taglio  $f_T$ così come è stata determinata sopra. Dunque  $f_C = f_T$ , come atteso per un filtro ben funzionante e ben descritto da un modello adeguato.

### B. Bode per il passa-alto

Naturalmente il diagramma di Bode può essere costruito anche per il filtro passa-alto, usando lo stesso approccio messo a punto sopra e con la sola avvertenza di considerare, per il fit della regione di transizione, i dati corrispondenti a frequenze inferiori alla  $f<sub>T</sub>$  (nell'esempio qui riportato, i dati sono quelli acquisiti per  $f < 1.5$  kHz).

Il Bode plot corrispondente è mostrato in Fig. 4. Il risultato del best-fit alla regione di transizione è

$$
f_T = (2255 \pm 63) \text{ Hz} \tag{26}
$$

$$
\chi^2/\text{ndof} = 0.6/6\tag{27}
$$

# absolute\_sigma =  $False$  .  $(28)$

ancora in ragionevole accordo con le attese; infine la corner frequency  $f_C$  determinata graficamente risulta compatibile con  $f<sub>T</sub>$ .

il simbolo da usare sarebbe diverso) che servono per valutare il livello assoluto di un segnale o di una potenza, o intensità, come ad esempio in acustica. Attenti a non fare confusione!

[2] Ho fatto poche misure: siete invitati a farne di più nelle vostre esperienze, privilegiando la regione di transizione. Infatti serve a poco aumentare il numero di misure alle frequenze che vengono lasciate passare dal filtro, ed è complicato (e rumoroso) aumentare il numero di quelle alle frequenze che vengono fortemente attenuate.

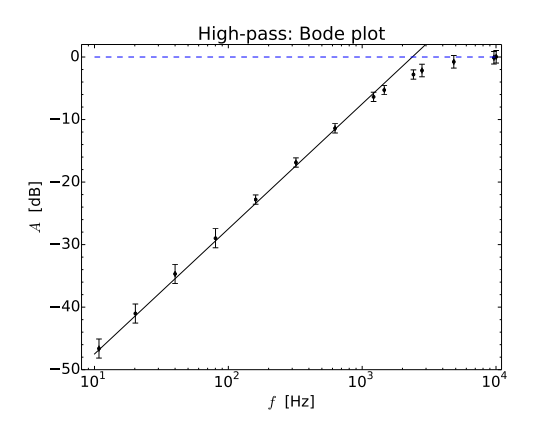

Figura 4. Diagramma di Bode e best-fit della regione di transizione per il filtro passa-alto, eseguito come descritto nel testo.